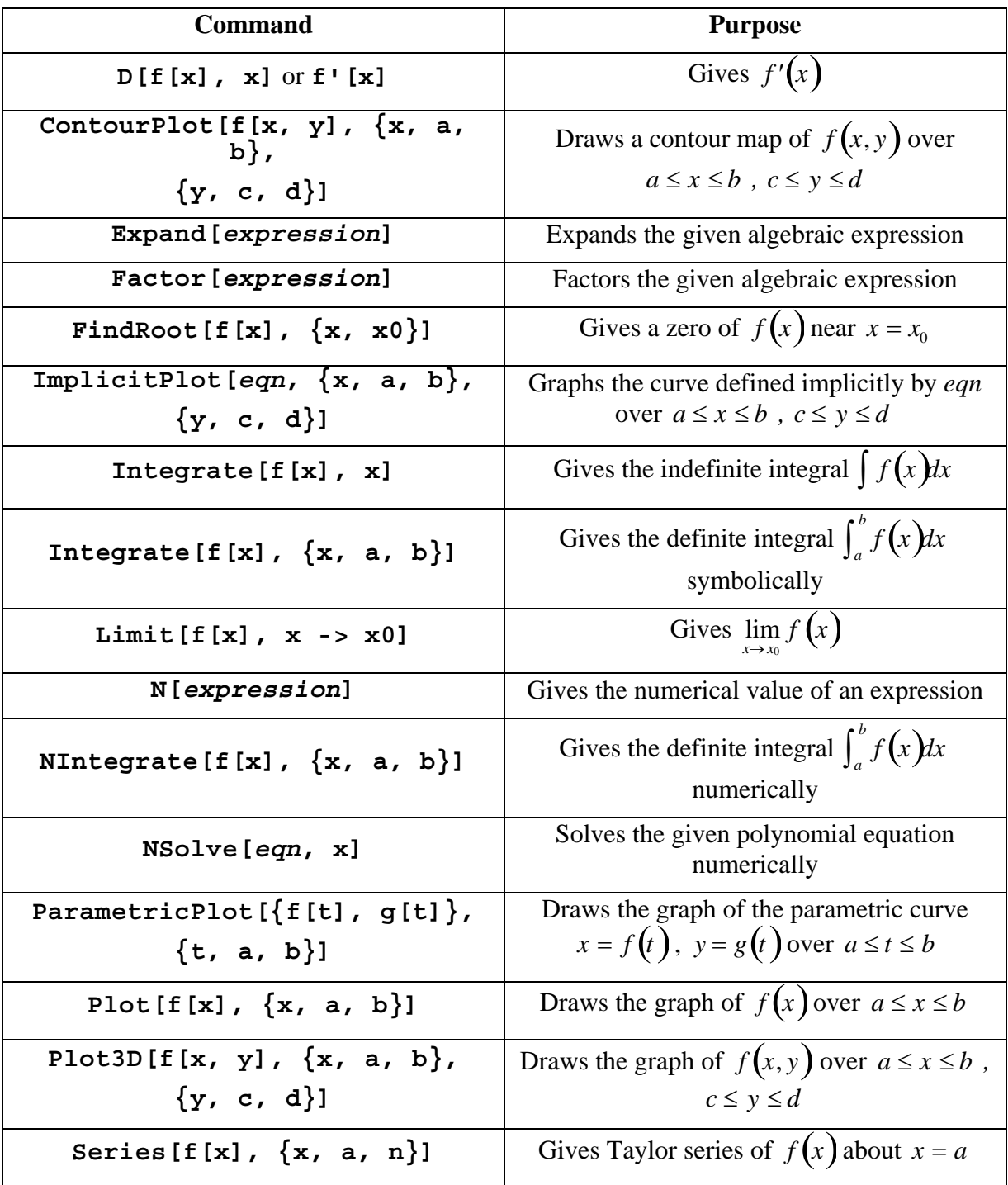

## **SOME COMMONLY USED** *MATHEMATICA* **COMMANDS**